Title of Paper Goes Here And I Will Also Add Here the Unnecessary Words APA Format Sixth

Edition Template So the Document Can Come Up in Searches

Paul Rose

Southern Illinois University Edwardsville

#### **Author Note**

A brief author note (which should not be included in papers submitted in Paul Rose's classes) goes here. It may include acknowledgment of funding sources, expressions of gratitude to research assistants and contact information for the author who will handle requests. By the way, you are hereby granted permission to use this document for learning and research purposes. You may not sell this document either by itself or in combination with other products or services. If you use this document, you use it at your own risk. The document's accuracy and safety have been thoroughly evaluated, but they are not guaranteed. If you find this document helpful, I don't want your money, but I (Paul Rose, Department of Psychology, SIUE) would be grateful if you would click on this URL: <a href="http://goo.gl/DGHoZ">http://goo.gl/DGHoZ</a>. It directs to a Department of Psychology web page at SIUE (which you can easily confirm by using the URL with a "+" added to the end of it), but what is more important is that it records click-through data that give me an idea of how many people have found this document helpful. Thanks for your click!

#### Abstract

If you spot any errors related to APA format in here, please let Paul Rose (Department of Psychology, SIUE) know. When in doubt, check the sixth edition APA manual rather than relying on this template. (I prefer only one space after a period, but two spaces are suggested by the sixth-edition APA manual at the top of page 88.) An abstract is a single paragraph, without indentation, that summarizes the key points of the manuscript in 150 to 250 words. For simpler student papers in Paul Rose's classes, a somewhat shorter abstract is fine (as is only one space after each period). The purpose of the abstract is to provide the reader with a brief overview of the paper. Some credit where it's due: This template is a very highly modified version of a template that I downloaded from some unknown author's web site at Northcentral University in Prescott, AZ many years ago.

Keywords: writing, template, sixth, edition, APA format, self-discipline, is, very, good

Title of Paper Gets Repeated Here Exactly As It Appears On Title Page

Here begins the body of your paper and your Introduction section. Note that the title of your paper appears at the top of your introduction even though other sections begin with headings like "Method", "Results" and so on. The rest of the text in this template provides hints about properly generating all the parts of your APA-formatted paper.

APA style specifies that major components of the paper (abstract, body, references, etc.) each begin on a new page with the heading centered at the top of the page. The body of the text is typically divided into sections with headings such as Method, Results, and Discussion (as you can see at http://www.apastyle.org/manual/related/sample-experiment-paper-1.pdf if you wish). Some papers have multiple studies in them so the body could have multiple sections and subsections within it.

Sections can be further divided into subsections with headings. An example is a Method section divided into Participants, Materials, and Procedure subsections. Unlike in earlier editions of the APA manual, the sixth edition tells you to bold headings (but not the title above or anything on the title page). Below are examples.

## **Heading Level 1**

# **Heading Level 2**

**Heading Level 3 (Note the Indent, Bold and Period).** 

Heading Level 4.

Heading Level 5 (Let's Hope You Never Have to Get to Level 5 or even Level 4).

#### **Citations and References**

Check your assigned reading materials for rules about citations (which occur within the text of the paper) and references (which are listed in their own separate section at the end of the

paper). Remember that you can find a lot of answers to formatting questions with a careful online search. But when you're looking at information online, you may want to evaluate the information you're reading by considering where the information is coming from, whether the information might refer to an older edition of APA format and whether other online sources agree with the information you've found. When in doubt, follow the latest edition of the APA manual.

#### **About a References Section**

An example of a References section is located further down in this template. Note that APA uses the "hanging indent" style for references. The easiest way to create hanging indents is to type each reference without worrying about the hanging indent. Then, when you are finished, select all the references at once (and nothing else) and apply the hanging indent.

Many APA format rules are not mentioned or demonstrated in this document. If APA formatting is driving you crazy and you'd like a distraction, how about alleviating people's suffering with a simple click? The Hunger Site (<a href="http://www.thehungersite.com/">http://www.thehungersite.com/</a>) is just what Wikipedia says it is.

#### References

- Ajournalarticle, R. H., & Seabreeze, R. M. (2002). Title of article goes here and I'll add that only the volume number (22) is recorded after the journal title: Regardless of what some sources say, the edition number and download information is unnecessary in Paul Rose's classes. *Journal of Research in Personality*, 22, 236-252.
- B'Onlinesourcesareconfusing, S. O. (2010). Search for answers at <a href="www.apastyle.org">www.apastyle.org</a>. *Journal of Check Apastyledotorg*, 127, 816-826. doi: 10.1016/0022-006X.56.6.893\*
- Cmagazinearticle, B. E. (1999, July). Note that names on this page also identify what kind of source it is: Each source type has to be formatted in a different way. [Special issue].

  \*Prose Magazine, 126 (5), 96-134.
- Donlinemagazineornewsletterarticle, B. E. (1999, July). Did you notice alphabetical references. [Special issue]. *Hot Prose*, *126* (5). Retrieved from http://www.hotprose.com
- Gbookreference, S. M., Orman, T. P., & Carey, R. (1967). *Writers' book*. New York: Lu Publishing.
- O'encyclopedia, S. E. (1993). Words. In *The new encyclopedia Britannica* (vol. 38, pp. 745-758). Chicago: Forty-One Publishing.
- Qchapter, P. R., & Inaneditedvolume, J. C. (2001). Scientific research papers. In Stewart, J. H. (Ed.), Research papers are hard work but boy, are they good for you (pp. 123-256). New York: Lucerne Publishing.
- Rnewspaper articles without authors appear to sharply cut risk of schizophrenia. (1993, July 15). *The Washington Post*, p. A12.
- \* On p. 189, the 6<sup>th</sup> ed. manual says "We recommend that when DOIs are available, you include them"—so you can skip the DOI if you can't find it. Footnotes like this aren't appropriate in a real references section.

# Appendix

Place supporting and bulky groups of information in the appendixes. A typical student paper should not have an appendix, but theses and dissertations usually do. If you have multiple groups of information, create multiple appendixes. Label each appendix with a capital letter—e.g., Appendix A, Appendix B, Appendix C—and of course you should refer to them in the text (e.g., "The full survey is available in Appendix B").

### **Footnotes**

<sup>1</sup> Each footnote number must correspond to the same number in the body of the paper.

Some professional journals ask authors to avoid using footnotes and in an undergraduate paper they are almost never necessary. Group all footnotes in the paper on this page.

<sup>2</sup> As of 2009, I do not recommend using the footnote and endnote features in Word if you want to keep your footnotes in APA format.

Table 1

Correlations Among and Descriptive Statistics For Key Study Variables

|              |               |     |     |        |       |        | Dist.  |
|--------------|---------------|-----|-----|--------|-------|--------|--------|
|              | M(SD)         | Sex | Age | Income | Educ. | Relig. | Intol. |
| Sex          | 1.53 (.50)    |     | .07 | 09     | .02   | .14    | .06    |
| Age          | 31.88 (10.29) |     |     | .08    | .19*  | .20*   | .01    |
| Income       | 2.60 (1.57)   |     |     |        | .04   | 14     | 09     |
| Education    | 3.44 (1.06)   |     |     |        |       | 29*    | 06     |
| Relig.       | 1.21 (.30)    |     |     |        |       |        | 19*    |
| Dist. Intol. | 3.75 (1.19)   |     |     |        |       |        |        |

*Notes. N*'s range from 107 to 109 due to occasional missing data. For sex, 0 = male, 1 = female. BHF = babies hoped for. Dist. Intol. = distress intolerance. Relig. = religiosity. \* p < .05.

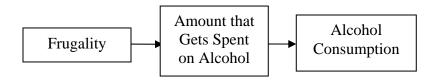

Figure 1. This simple path model, adapted from results in a *Journal of Consumer Behaviour* paper, is an example of a figure.